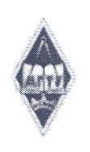

#### МИНИСТЕРСТВО НАУКИ И ВЫСШЕГО ОБРАЗОВАНИЯ РОССИЙСКОЙ ФЕДЕРАЦИИ

Федеральное государственное бюджетное образовательное учреждение высшего образования «Магнитогорский государственный технический университет им. Г.И. Носова»

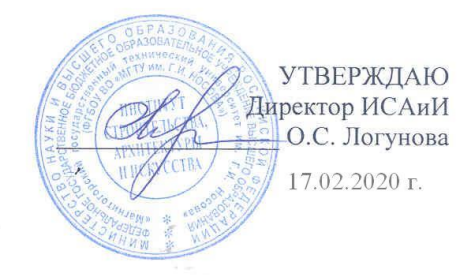

#### РАБОЧАЯ ПРОГРАММА ДИСЦИПЛИНЫ (МОДУЛЯ)

#### КОМПЬЮТЕРНЫЕ ТЕХНОЛОГИИ В ДИЗАЙНЕ МЕБЕЛИ

Направление подготовки (специальность) 54.03.01 ДИЗАЙН

Направленность (профиль/специализация) программы Дизайн мебели

Уровень высшего образования - бакалавриат Программа подготовки - академический бакалавриат

> Форма обучения очная

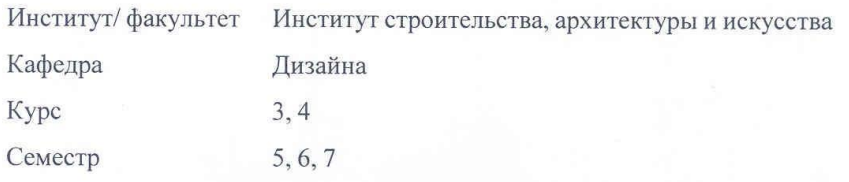

Магнитогорск 2020 год

. а программа составлена на основе ФГОС ВО по направлению подготовки 54.03.01 ДИЗАЙН (уровень бакалавриата) (приказ Минобрнауки России от 11.08.2016 г. № 1004)

Рабочая программа рассмотрена и одобрена на заседании кафедры Дизайна 07.02.2020 г. протокол №5.

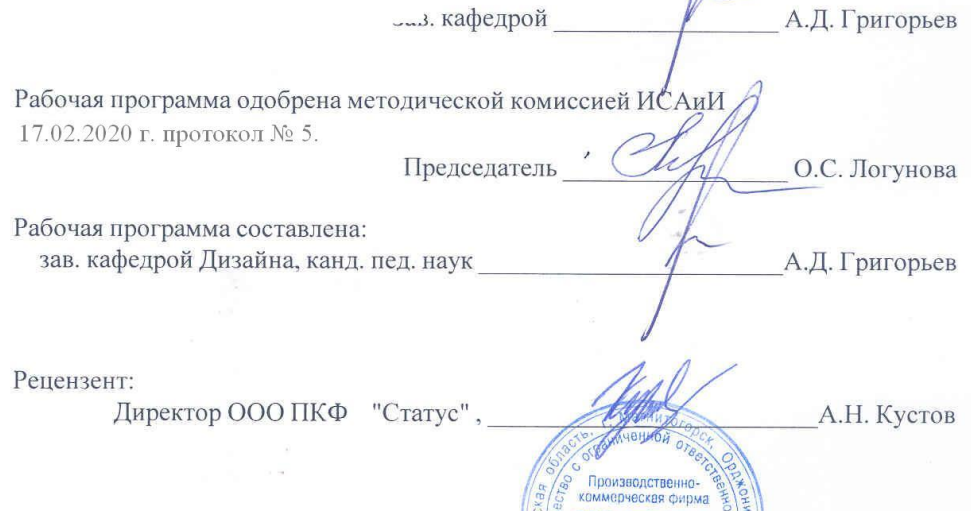

 $\mathcal{U}$ r

CLATTE

OFPH 1077445001

# **Лист актуализации рабочей программы**

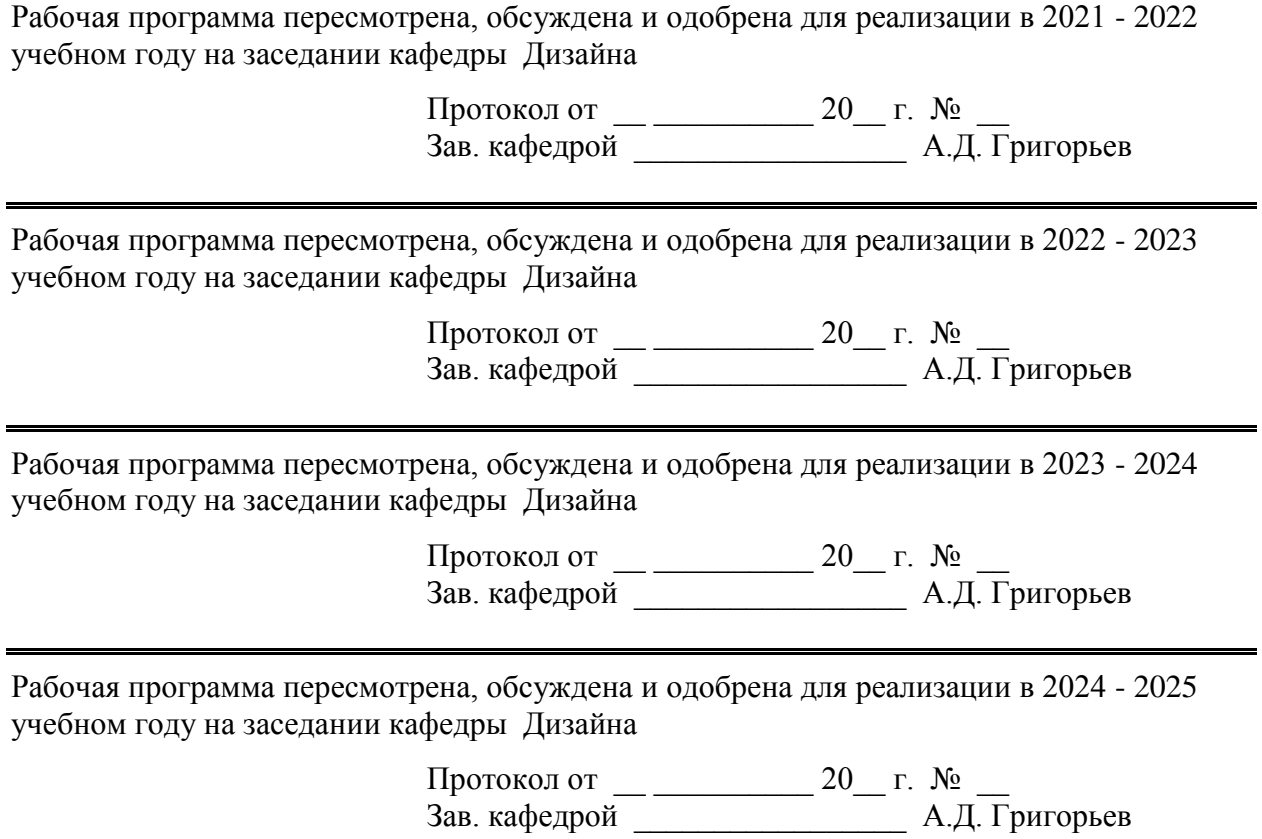

 $\blacksquare$ 

#### **1 Цели освоения дисциплины (модуля)**

Целями освоения дисциплины (модуля) «Компьютерные технологии в дизайне интерьера» являются:

подготовка студентов в соответствии с требованиями ФГОС ВО;

подготовка студента к решению профессиональных задач в соответствии с профильной специальностью и будущей профессиональной деятельностью;

Цели курса обусловлены стратегией развития современного общества и образования на основе знаний и высокоэффективных технологий, что объективно требует внесения значительных корректив в педагогическую теорию и практику, активизации по-иска новых моделей образования, направленных на повышение уровня квалификации и профессионализма будущих педагогов:

• содействие становлению специальной профессиональной компетентности, определяющей готовность и способность решать профессиональные задачи применения информационно-коммуникационных технологий;

• формирование информационно-коммуникационно-технологической компетентности будущего специалиста, определяющего его готовность и способность ре-шать научно-исследовательские задачи на основе и с использованием современ-ных информационных технологий.

Основными задачами профессиональной подготовки в рамках данной дисципли-ны являются:

• Знание основных понятий компьютерных технологий, общую характеристику процессов компьютерного сопровождения задач проектирования, основы ком-пьютерных технологий и специфики их использования при решении проектных задач, в т. ч.: специфика функционирования и виды пользовательских интерфейсов различных графических редакторов;

• умение самостоятельно обучаться новым методам исследования, к изменению научного и научно-производственного профиля своей профессиональной дея-тельности эксплуатировать современное оборудование и приборы; самостоя-тельно приобретать с помощью информационных технологий и использовать в практической деятельности новые знания и умения, в том числе в новых обла-стях знаний, непосредственно не связанных со сферой деятельности; пользо-ваться современными информационными базами, графическими программами; эффективно применять новые комьютерные технологии для решения професси-ональных задач и педагогической деятельности; решать задачи в учебной и про-фессиональной деятельности; владение профессиональными навыками эксплуа-тации современного оборудования и приборов;

• владение практическими навыками работы в графических редакторах и программах 3D-моделирования в рамках архитектурно-дизайнерских проектных за-дач;

• развитие творческого потенциала, необходимого для дальнейшего самообуче-ния, саморазвития и самореализации в условиях развития и совершенствования средств информационных и коммуникационных технологий.

#### **2 Место дисциплины (модуля) в структуре образовательной программы**

Дисциплина Компьютерные технологии в дизайне мебели входит в вариативную часть учебного плана образовательной программы.

Для изучения дисциплины необходимы знания (умения, владения), сформированные в результате изучения дисциплин/ практик:

Пропедевтика

Презентационные технологии представления проектов

Технический рисунок. Основы перспективы

Знания (умения, владения), полученные при изучении данной дисциплины будут необходимы для изучения дисциплин/практик:

Информационные технологии в дизайне среды

Информационные технологии в дизайне интерьера

Основы производственного мастерства

Пластическое моделирование

Проектная деятельность

Производственная - практика по получению профессиональных умений и опыта профессиональной деятельности

Проектирование торгового оборудования

Подготовка к защите и защита выпускной квалификационной работы

Научные исследования в области ландшафтного дизайна

Подготовка к сдаче и сдача государственного экзамена

Производственная – преддипломная практика

#### **3 Компетенции обучающегося, формируемые в результате освоения дисциплины (модуля) и планируемые результаты обучения**

В результате освоения дисциплины (модуля) «Компьютерные технологии в дизайне мебели» обучающийся должен обладать следующими компетенциями:

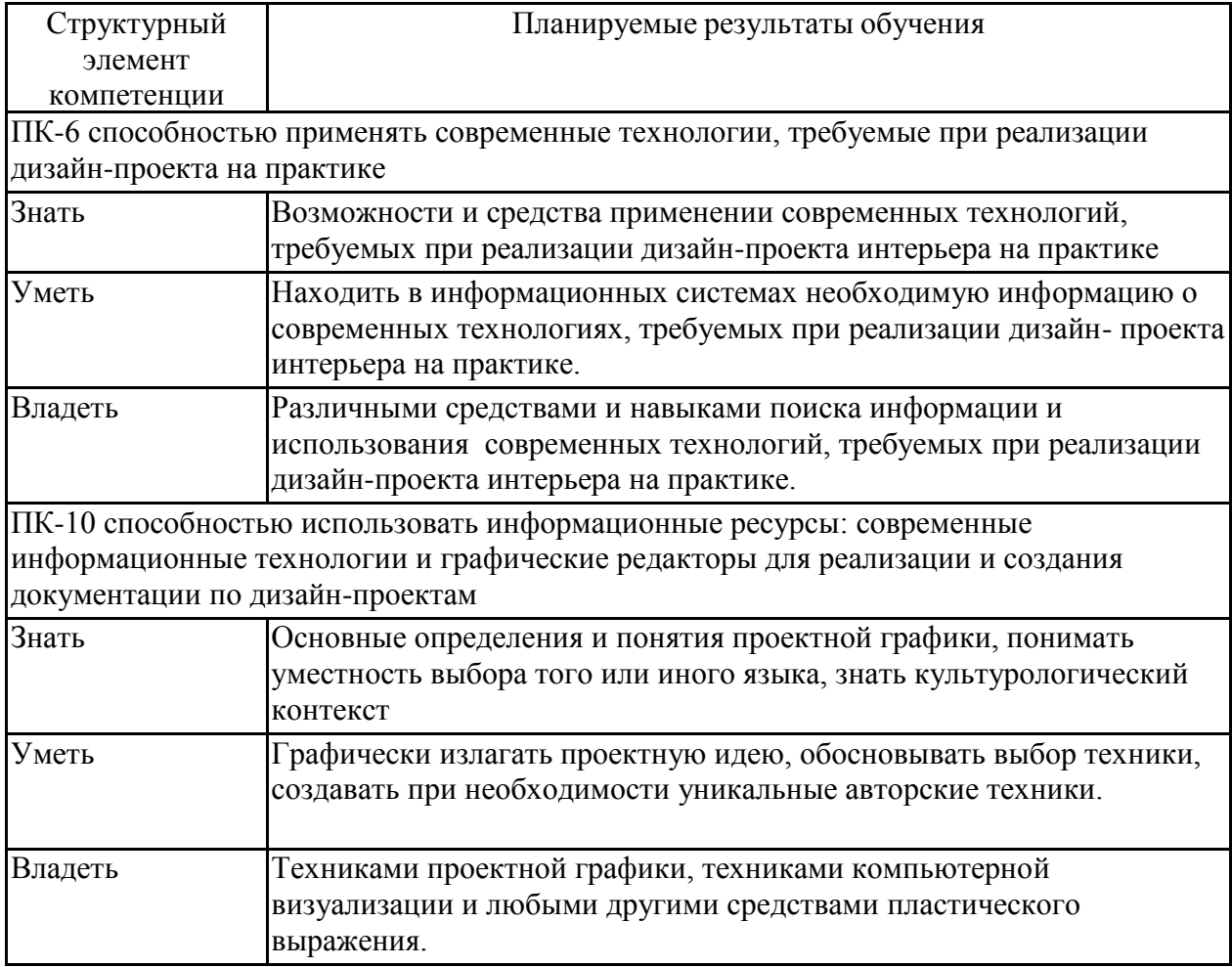

### **4. Структура, объѐм и содержание дисциплины (модуля)**

Общая трудоемкость дисциплины составляет 9 зачетных единиц 324 акад. часов, в том числе:

- контактная работа 231,5 акад. часов:
- аудиторная 229 акад. часов;
- внеаудиторная 2,5 акад. часов
- самостоятельная работа 56,8 акад. часов;
- подготовка к экзамену 35,7 акад. часа

Форма аттестации - экзамен, зачет, зачет с оценкой

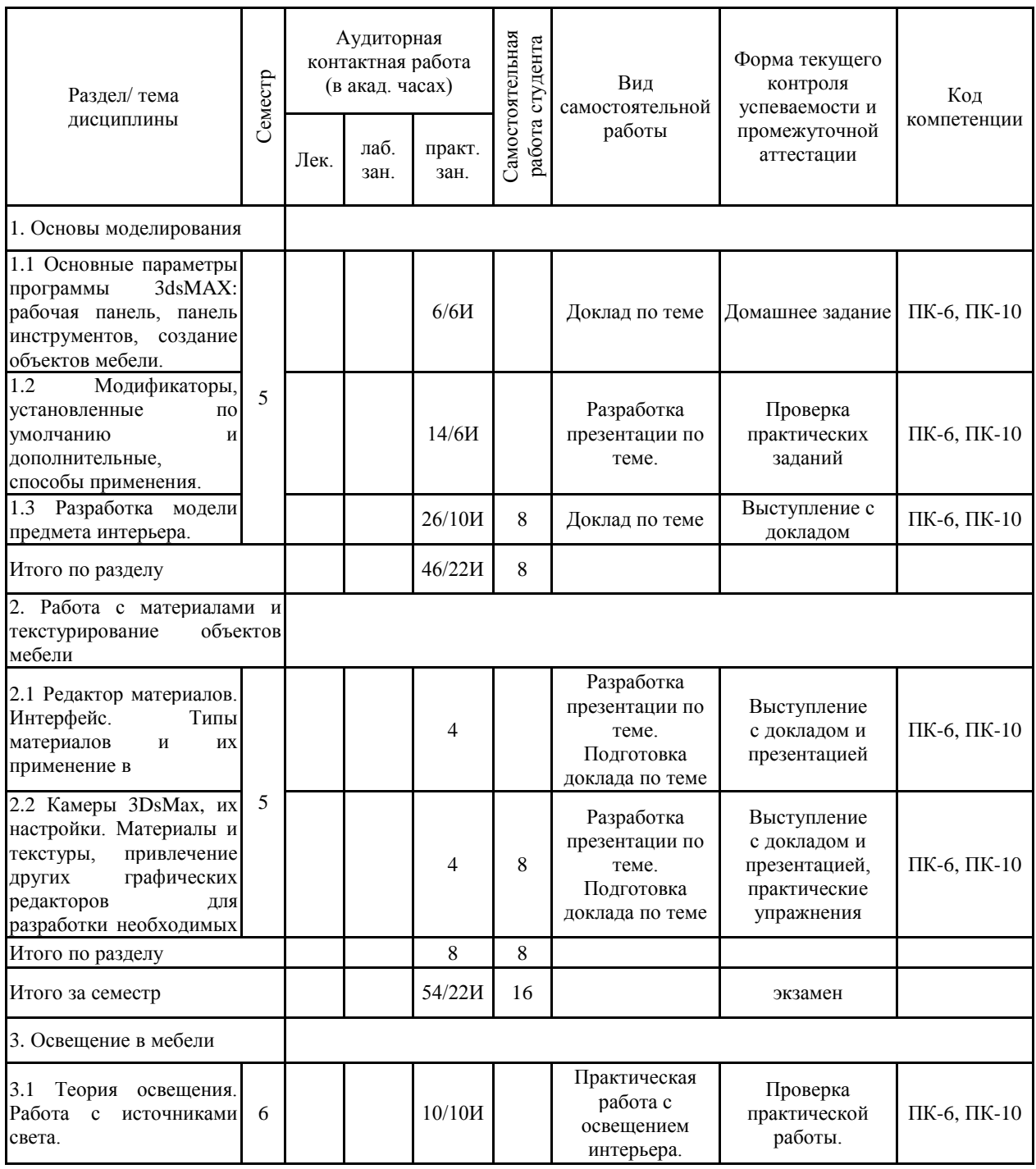

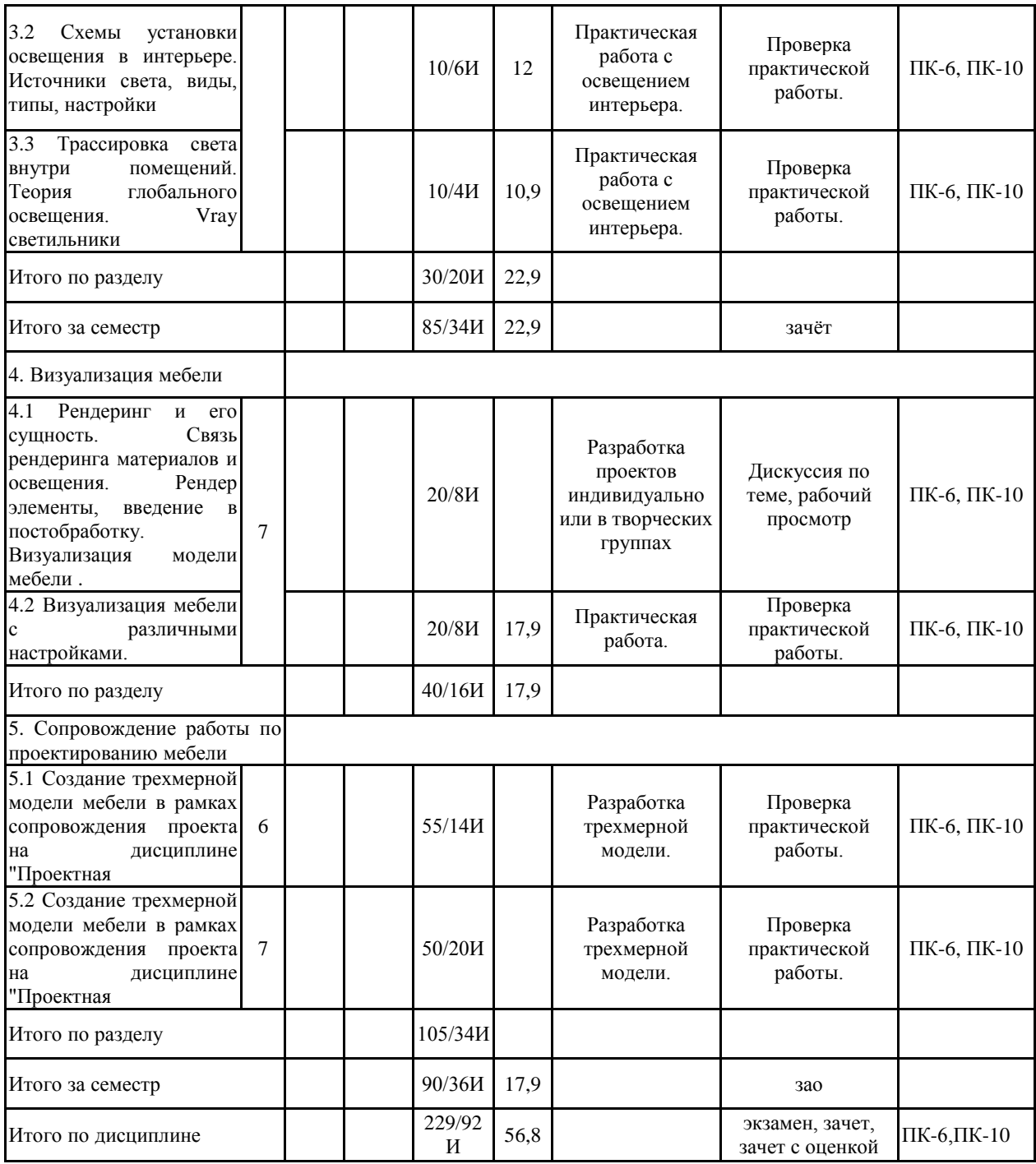

#### **5 Образовательные технологии**

1. Педагогические технологии на основе активизации и интенсификации деятельности обучающихся:

1.1 Игровые технологии;

1.2 Технология современного проектного обучения: разбор конкретных ситуаций (case study);

1.3 Интерактивные технологии: технология проведения дискуссий, технология «Дебаты», тренинговые технологии.

2. Педагогические технологии на основе эффективности управления:

2.1 Технология коммуникативного обучения.

3. Информационно-коммуникативные технологии:

3.1 Технологии применения средств ИКТ;

3.2 Технологии использования интернета;

3.3.Технологии компьютерного урока.

**6 Учебно-методическое обеспечение самостоятельной работы обучающихся** Представлено в приложении 1.

**7 Оценочные средства для проведения промежуточной аттестации** Представлены в приложении 2.

#### **8 Учебно-методическое и информационное обеспечение дисциплины (модуля) а) Основная литература:**

1. Григорьев, А. Д. Проектирование и анимация в 3ds Max [Электронный ре-сурс] : учебник / А. Д. Григорьев, Т. В. Усатая, Э. П. Чернышова ; МГТУ. - Магнитогорск : МГТУ, 2016. - 1 электрон. опт. диск (CD-ROM).

2. Григорьев, А. Д. Проектирование и анимация в 3ds Max [Электронный ре-сурс] : учебник / А. Д. Григорьев, Т. В. Усатая, Э. П. Чернышова ; МГТУ. - Магнитогорск : МГТУ, 2016. - 1 электрон. опт. диск (CD-ROM). - Режим до-ступа: https://magtu.informsystema.ru/uploader/fileUpload?name=2581.pdf&show=dcatalogues/1/1130 396/2581.pdf&view=true. - Макрообъект.

3. Жданова, Н. С. Визуальное восприятие и дизайн в цифровом искусстве [Электронный ресурс] : учебник / Н. С. Жданова ; МГТУ. - Магнитогорск : МГТУ, 2016. - 1 электрон. опт. диск (CD-ROM). - Режим доступа: https://magtu.informsystema.ru/uploader/fileUpload?name=2563.pdf&show=dcatalogues/1/1130 365/2563.pdf&view=true. - Макрообъект.

4. Гурский Ю. Компьютерная графика. Photoshop CS, CorelDRAW 12, Illustrator CS / Гурская И., Жвалевский А. - СПб. : Питер, 2006. - 811 с., 8 л. цв. ил. - (Трюки и эффекты) Мельников В.П. Информационные технологии: Учебник для студентов вузов / изд-во: ИЦ Академия, 2008. – 278 с.

5. Жданова, Н. С. Основы дизайна и проектно-графического моделирования [Текст] : учебно-методическое пособие [для вузов] / Н. С. Жданова ; МаГУ ; [рецензент М. В. Соколов]. - Магнитогорск : [Изд-во МаГУ], 2013. - 189 с. : ил. - Библиогр.: с. 169-170.

6. Панкратова Т. Photoshop 6 : Учеб. курс - СПб. : Питер, 2001. - 479 с.

7. Порев В. Н. Компьютерная графика - СПб. : БХВ-Петербург, 2005. - 428 с. Лебедева М.Б. Практические задания по применению информационных тех-нологий для студентов педагогического университета.- СПб, 2004.

8. Хворостов, Д. А. 3D Studio Max + VRay. Проектирование дизайна среды [Электронный ресурс] : учебное пособие / Д. А. Хворостов. — М. : ФОРУМ :

ИНФРА-М, 2019. — 270 с. — (Высшее образование: Бакалавриат). — Режим доступа: http://znanium.com/bookread2.php?book=994914. — Загл. с экрана.

9. Шпаков, П. С. Основы компьютерной графики [Электронный ресурс] : учеб. пособие / П. С. Шпаков, Ю. Л. Юнаков, М. В. Шпакова. – Красноярск : Сиб. федер. ун-т, 2014. – 398 с. – Режим доступа: http://znanium.com/bookread2.php?book=507976. – Загл. с экрана. – ISBN 978-5-7638-2838-2.

#### **б) Дополнительная литература:**

1. Гвоздева В.А. Базовые и прикладные информационные технологии: Учебник [Электр. ресурс] / В.А. Гвоздева. - М.: ИД ФОРУМ: НИЦ ИНФРА-М, 2014. - 384 с.: 60x90 1/16. - (Высшее образование). (переплет) ISBN 978-5-8199-0572-2, 500 экз.

2. Грекул, В. И. Проектное управление в сфере информационных техноло-гий [Элек-тронный ресурс] / В. И. Грекул, Н. В. Коровкина, Ю. В. Куприянов. - Эл. изд. - М.: БИНОМ. Лаборатория знаний, 2013. - 336 с.: ил. - (Проекты, программы, портфели). - ISBN 978-5-9963-1460-7.

3. Информационные технологии в профессиональной деятельности: Учеб-ник / В.Н. Гришин, Е.Е. Панфилова. - М.: ИД ФОРУМ: НИЦ ИНФРА-М, 2013. - 416 с.: ил.; 60x90 1/16. - (Профессиональное образование). (переплет) ISBN 978-5-8199-0175-5, 1000 экз.

4. Карпенко В.Е. Экспериментальная оценка композиции световой панора-мы города методом сравнения визуальных стимулов (модель Л. Терстоуна) / Architecture and Modern Information Technologies = Архитектура и современные инфор-мационные технологии, №3 (24), 2013

5. Трайнев, В. А. Новые информационные коммуникационные технологии в образова-нии [Электроный ресурс] / В. А. Трайнев, В. Ю. Теплышев, И. В. Трайнев. - 2-е изд. - М.: Издательско-торговая корпорация "Дашков и К°", 2013. - 320 с. - ISBN 978-5-394-01685-1.

6. Талапов, В. В. Основы BIM: введение в информационное моделирование зданий [Электронный ресурс] / В. В. Талапов. - М.: ДМК Пресс, 2011. - 392 с.: ил. - ISBN 978-5- 94074-692-8.

7. Федотова Е.Л. Информационные технологии в профессиональной дея-тельности: Учебное пособие / Е.Л. Федотова. - М.: ИД ФОРУМ: НИЦ Инфра-М, 2012. - 368 с.: ил.; 60x90 1/16. - (Профессиональное образование). (переплет) ISBN 978-5-8199-0349-0, 1000 экз.

8. Федотова Е.Л. Информационные технологии и системы: Учеб. пособие / Е.Л. Федо-това. - М.: ИД ФОРУМ: НИЦ Инфра-М, 2013. - 352 с.: ил.; 60x90 1/16. - (Высшее образование). (переплет) ISBN 978-5-8199-0376-6, 500 экз.

#### **в) Методические указания:**

1. Григорьев, А.Д. Проектирование в дизайне среды [Текст]: учеб.-метод. по-собие / А.Д. Григорьев. – Магнитогорск: Изд-во МаГУ, 2008. – 96 с.

2. Папилина, Л. В. Информационные технологии в дизайне мебели [Электронный ресурс] : учебно-методическое пособие / Л. В. Папилина ; МГТУ. - Магнитогорск : МГТУ, 2016. - 1 электрон. опт. диск (CD-ROM).

3. Папилина, Л. В. Информационные технологии в дизайне мебели [Электронный ресурс] : учебно-методическое пособие / Л. В. Папилина ; МГТУ. - Магнитогорск : МГТУ, 2016. - 1 электрон. опт. диск (CD-ROM). - Режим доступа: https://magtu.informsystema.ru/uploader/fileUpload?name=2480.pdf&show=dcatalogues/1/1130 232/2480.pdf&view=true. - Макрообъект.

4. Папилина, Л. В. Компьютерные технологии в дизайне мебели [Электронный

ресурс] : учебно-методическое пособие / Л. В. Папилина ; МГТУ. - Магнитогорск : МГТУ, 2016. - 1 электрон. опт. диск (CD-ROM).

5. Папилина, Л. В. Компьютерные технологии в дизайне мебели [Электронный ресурс] : учебно-методическое пособие / Л. В. Папилина ; МГТУ. - Магнитогорск : МГТУ, 2016. - 1 электрон. опт. диск (CD-ROM). - Режим доступа: https://magtu.informsystema.ru/uploader/fileUpload?name=2479.pdf&show=dcatalogues/1/1130 230/2479.pdf&view=true. - Макрообъект.4. Сборник рабочих программ по направ-лению подготовки 54.03.01 «Дизайн», профиль «Дизайн среды» [Электронный ресурс] : учебнометодическое пособие / Ю. С. Антоненко, А. Д. Григорьев, А. В. Екатеринуш-кина и др. ; МГТУ. - Магнитогорск : МГТУ, 2018. Режим доступа : http://192.168.20.6/marcweb2/ShowMarc.asp?docid=202177

6. Управление ИТ-инфраструктурой современного образовательного учреждения [Электронный ресурс] : учебно-методическое пособие / П. Л. Макашов, И. Н. Новико-ва, К. В. Шустов, С. А. Повитухин ; МГТУ. - Магнитогорск : МГТУ, 2016. - 1 электрон. опт. диск (CD-ROM). - Режим доступа: https://magtu.informsystema.ru/uploader/fileUpload?name=2378.pdf&show=dcatalogues/1/1130 054/2378.pdf&view=true. - Макрообъект.

### **г) Программное обеспечение и Интернет-ресурсы:**

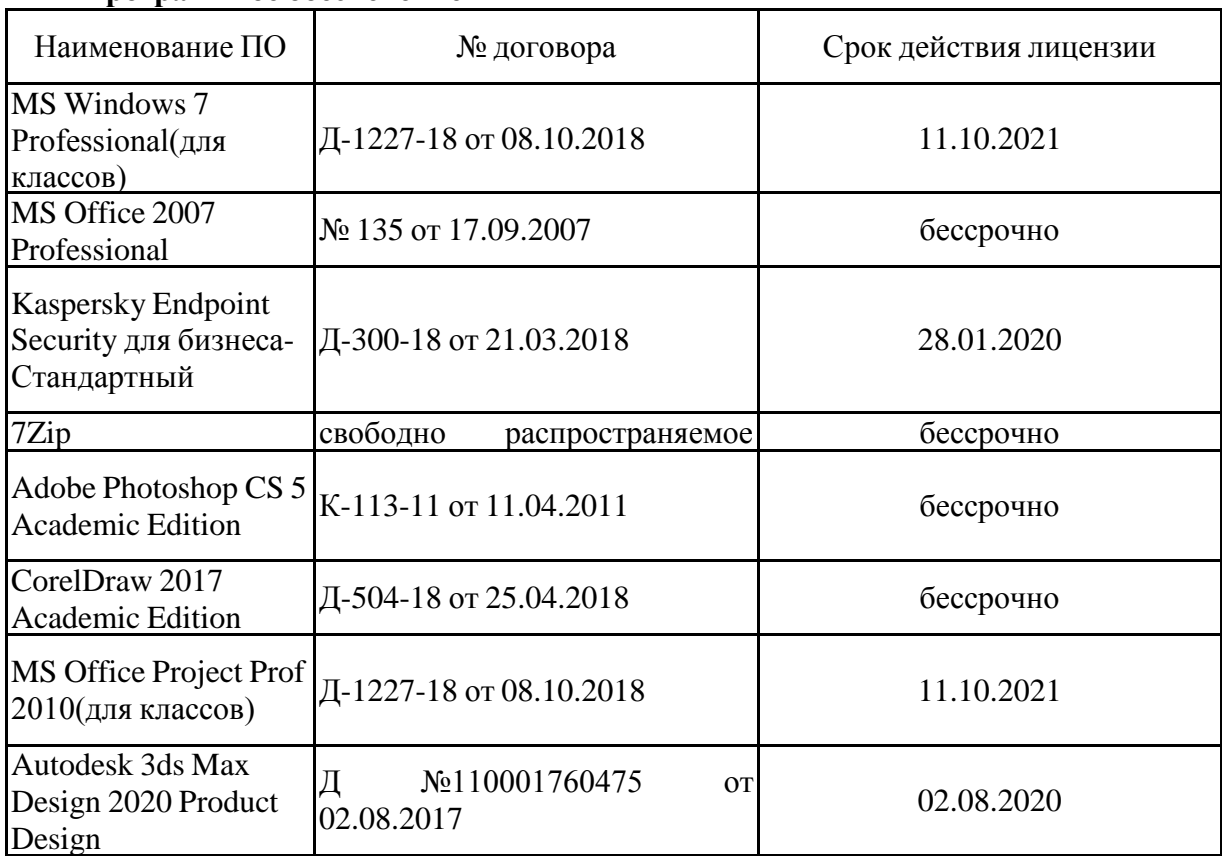

#### **Программное обеспечение**

**Профессиональные базы данных и информационные справочные системы**

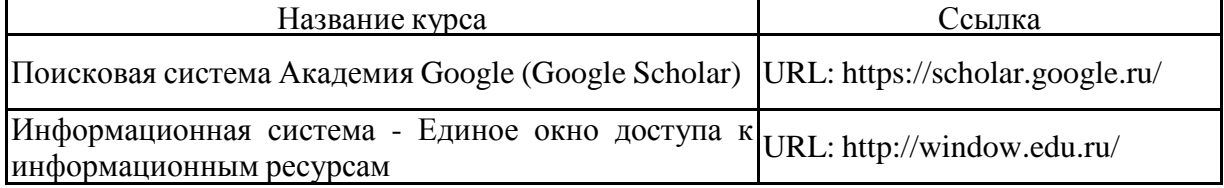

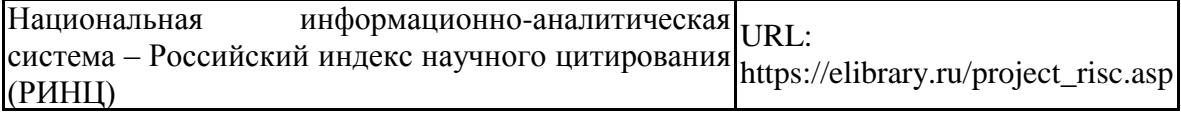

### **9 Материально-техническое обеспечение дисциплины (модуля)**

Материально-техническое обеспечение дисциплины включает:

1. Учебные аудитории для проведения занятий учебного типа: Мультимедийные средства хранения, передачи и представления информации

2. Учебные аудитории для проведения практических занятий, групповых и индивидуальных консультаций, текущего контроля и промежуточной аттестации: Доска, мультимедийный проектор, экран.

Рабочие столы.

3. Помещения для самостоятельной работы обучающихся: Персональные компьютеры с пакетом MS Office, выходом в Интернет и доступом в электронную информационно-образовательную среду университета

# **6 Учебно-методическое обеспечение самостоятельной работы обучающихся** *Примерная структура и содержание раздела:*

*По дисциплине «Компьютерные технологии в дизайне мебели» предусмотрена аудиторная и внеаудиторная самостоятельная работа обучающихся.* 

*Аудиторная самостоятельная работа студентов предполагает изучение средств компьютерного проектирования мебели и выполнение практических работ.* 

### *Примерные аудиторные практические работы (АПР):*

### *Раздел 1 «Основы моделирования»*

# *АПР №1 «Основные параметры программы 3dsMAX необходимые для моделирования объектов мебели»*

*Изучить основные элементы интерфейса программы 3DS Max: рабочая панель, панель инструментов, создание объектов (стандартных и улучшенных примитивов, линейных объектов и т.д.). Рассмотреть варианты использования стандартных инструментов 3DS Max для создания мебели. Рассмотреть возможности применения навыков трехмерного моделирования на практике.* 

### *АПР №2 «Модификаторы»*

*Изучить модификаторы, установленные по умолчанию и дополнительные, рассмотреть способы применения модификаторов к примитивам и линейным объектам. Смоделировать простой элемент мебели с помощью модификаторов edit spline, edit mesh, bend, twist,lathe, extrude, bevel, bevel profile. Рассмотреть способы применения для проектирования объектов мебели и их практического воплощения.*

### *АПР №3 «Разработка модели объекта мебели»*

*На основании изученных инструментов моделирования в 3DS Max разработать модель мебели. Задание делится на два этапа:*

*1. Модель реально существующей мебели. В качестве прототипа необходимо взять мебели учебной аудитории (Стол+стул). Моделировать следует с учетом реальных размеров.* 

*2. Модель мебели, разрабатываемой в рамках дисциплины «Проектная деятельность». Модель создается на основе эскизов. Необходимо выполнить модель с учетом предполагаемых размеров. Визуализировать с применением стандартных настроек.* 

*Изучить полигональное моделирование элементов мебели. Рассмотреть возможности использования трехмерной модели на практике и для составления документации по дизайн-проектам.*

*Визуализация модели может быть использована при презентации проекта на дисциплине «Проектная деятельность».* 

### *Раздел 2 «Работа с материалами и текстурирование объектов мебели»*

### *АПР №4 «Редактор материалов»*

*Изучить основные компоненты редактора материалов: интерфейс и дополнительные закладки. Рассмотреть типы материалов и закономерности их применения. Изучить работу с бесшовными текстурами. Изучить виды текстурных карт необходимые для фотореалистической визуализации мебели. Скачать текстуры в Интернете и применить на ранее созданную модель из АПР№3.* 

### *АПР №5 «Модификатор UVWmap»*

*Изучить понятие каналов текстур и UV координат. Опробовать на практике принципы распределения текстуры по поверхности модели для фотореалистической визуализации. Рассмотреть связь практического проектирования и трехмерного моделирования мебели.*

#### *АПР №6 «Визуализация тектурированных объектов»*

*Изучить работу с камерами в 3DS Max. Разработать собственную текстуру для текстурирования в любой программе по работе с растровой и векторной графикой.* 

*Задание делится на два этапа:*

*1.Разработать модель простого объекта (цветок, штора,люстра, стеллаж) с использованием нескольких материалов и текстур и визуализировать несколько копий с использованием стандартных средств визуализации 3DS Max. Использовать разные камеры для визуализации разных ракурсов объекта.* 

*2. Разработать модель мебели, создаваемой в рамках дисциплины «Проектная деятельность». Модель создается на основе эскизов. Необходимо выполнить модель с учетом предполагаемых размеров и используемых текстур. Визуализировать с применением стандартных настроек. Визуализация модели может быть использована при презентации проекта на дисциплине «Проектная деятельность». Визуализированная модель может быть использована для составления проектной документации.*

#### *Раздел 3 «Освещение модели мебели»*

#### *АПР №7 «Теория освещения»*

*Изучение основных видов источников света в 3DS Max. Рассмотреть разницу между стандартными светильниками и фотометрическими, а также особенности освещения объектов мебели.* 

#### *АПР №8 «Схемы установки освещения»*

*Рассмотреть варианты различных источников света (локальный, рассеянный, направленный и т.д.). Создать простую мебель из простых примитивов и осветить его с использованием различных источников света.* 

*Изучить настройки падающих теней.*

*Обосновать выбор правильного источника света для визуализации мебели как отдельного элемента и мебели в среде.*

### *АПР №9 «Трассировка света»*

*Рассмотреть вопросы глобального освещения. Изучить трассировочные тени. Рассмотреть основные положения визуализатора Vray.* 

*Рассмотреть связь практического проектирования и трехмерного моделирования мебели с учетом освещения.* 

*Разработать модель на основе проекта мебели создаваемой в рамках дисциплины «Проектная деятельность», применить к ней текстуры, установить освещение и визуализировать с применением стандартных настроек. Полученный результат использовать при составлении документации дизайн-проекта мебели.* 

### *Раздел 4 «Визуализация»*

### *АПР № 10 «Основные настройки визуализации мебели»*

*Рассмотреть различные системы визуализации мебели. Изучить изменение настроек материалов, текстурирования и освещения сцены, в зависимости от используемого визуализатора. рассмотреть элементы настройки визуализации. Изучить и применить на визуализированном проекте постобработку с помощью различных графических редакторах. Разработать чертежи и ведомость отделочных материалов с использованием редакторов для работы с текстом, растровой и векторной графикой.* 

### *АПР №11 «Виды анимации»*

*Рассмотреть различные виды трехмерной анимации. Изучить основные настройки анимации в 3DS Max. Разработка* а*нимированной визуализации мебели. Оси вращения поворотных элементов мебели. Создание модели движущихся элементов мебели для применения на практике и составления проектной документации.* 

## *АПР №12 «***Выполнение трехмерной модели мебели и визуализация проекта для составления проектной документации***»*

*Разработать модель мебели и применить к ней анимацию элементов. Визуализировать анимацию мебели с помощью анимированной камеры.* 

*Полученный результат использовать при составлении документации и презентации дизайн-проекта мебели во время доклада.*

## *Примерные индивидуальные домашние задания (ИДЗ):*

### *Раздел 1 «Основы моделирования»*

## *ИДЗ №1 «Основные параметры программы 3dsMAX необходимые для моделирования объектов мебели»*

*1. Самостоятельно изучите настройки улучшенных примитивов, по аналогии с настройками стандартных примитивов, которые были рассмотрены на занятиях.* 

*2. Создайте несколько единиц объектов мебели с использованием только стандартных и улучшенных примитивов.*

### *ИДЗ №2 «Модификаторы»*

*1. Повторите и закрепите работу модификаторов основанных на принципе трансформации сплайнов.*

*2. Повторите работу модификаторов основанных на принципе трансформации примитивов.*

### *ИДЗ №3 «Разработка модели объекта мебели»*

*На основании изученных инструментов моделирования в 3DS Max разработайте Мебель. Задание делится на два этапа:*

*1. Модель реально существующей мебели. В качестве прототипа необходимо взять мебель находящуюся дома или в общежитии (Стол+стул). Моделировать следует с учетом реальных размеров.* 

*2. Модель мебели, разрабатываемого в рамках дисциплины «Проектная деятельность». Модель создается на основе эскизов. Необходимо выполнить модель с учетом предполагаемых размеров. Визуализировать с применением стандартных настроек. Визуализация модели может быть использована при презентации проекта на дисциплине «Проектная деятельность», а также, ортогональные проекции могут быть использованы для чертежей мебели.* 

### *Раздел 2 «Работа с материалами и текстурирование объектов мебели»*

### *ИДЗ №4 «Редактор материалов»*

*Повторить основные компоненты редактора материалов: интерфейс и дополнительные закладки. Применить различные типы материалов к различным объектам мебели в 3ds Мах. Повторить работу с бесшовными текстурами. Скачать текстуру в Интернете и применить на ранее созданную модель из АПР№3.* 

### *ИДЗ №5 «Модификатор UVWmap»*

*Повторить понятие каналов текстур и UV координат. Опробовать на ранее созданной модели мебели принципы распределения текстуры по поверхности модели.* 

#### *ИДЗ №6 «Визуализация тектурированных объектов мебели»*

*Повторить работу с камерами в 3DS Max. Разработать собственную текстуру для текстурирования объекта мебели в любой программе по работе с растровой и векторной графикой.* 

*Разработать несколько моделей простого объекта мебели с использованием нескольких материалов и текстур и визуализировать несколько копий с использованием стандартных средств визуализации 3DS Max. Использовать разные камеры для визуализации разных ракурсов объекта мебели.* 

### *Раздел 3 «Освещение модели мебели»*

### *ИДЗ №7 «Теория освещения»*

*Самостоятельно рассмотрите дополнительные настройки основных видов светильников в 3DS Max.* 

*Рассмотрите принципы освещения объектов мебели в мебели и на открытом пространстве.* 

### *ИДЗ №8 «Схемы установки освещения»*

*Создайте примитивный средовой объект из простых примитивов, установите там комплект смоделированного мебели и осветите его с использованием различных источников света и с разными настройками теней.* 

### *ИДЗ №9 «Трассировка света»*

*.*

*Используйте мебели, созданный в ИДЗ №8 для настроек визуализации в рамках системы Vray.* 

#### *Раздел 4 «Визуализация»*

#### *ИДЗ № 10 «Основные настройки визуализации»*

*Проведите постобработку визуализированных изображений с помощью различных графических редакторов.* 

#### *ИДЗ №11 «Виды анимации»*

*Создайте простой анимированный объект «Трансформируемая мебель». Визуализируйте анимацию.* 

#### *ИДЗ №12 «Виды анимации»*

*Доработайте модель трансформируемой мебели, начатую на уроке, и примените к ней анимацию элементов. Дополните анимацию трансформации объекта анимацией осветительных приборов и видеоизображения в модели монитора, экрана проектора или телевизора.* 

# **Учебно-методическое обеспечение самостоятельной работы студентов.**

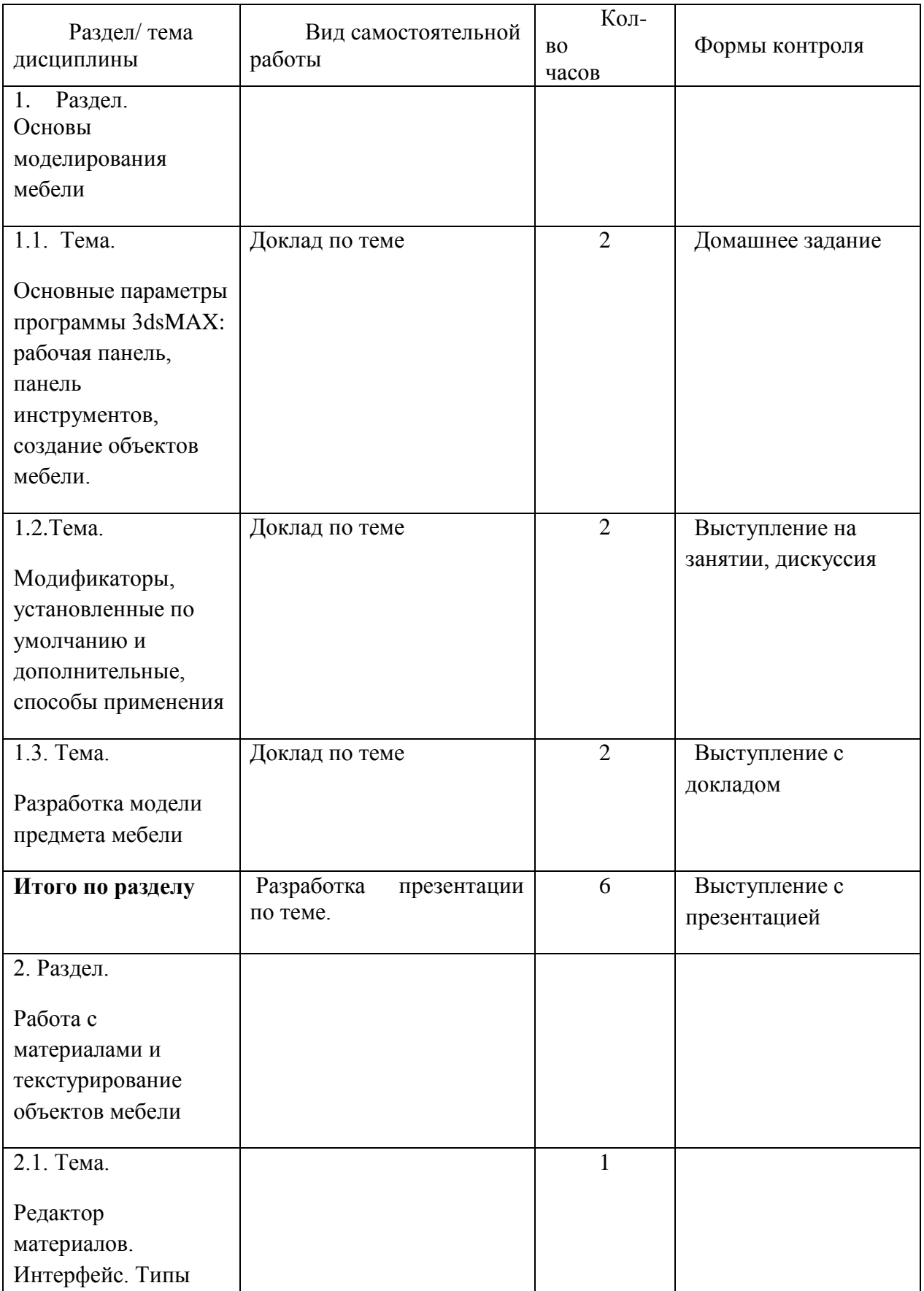

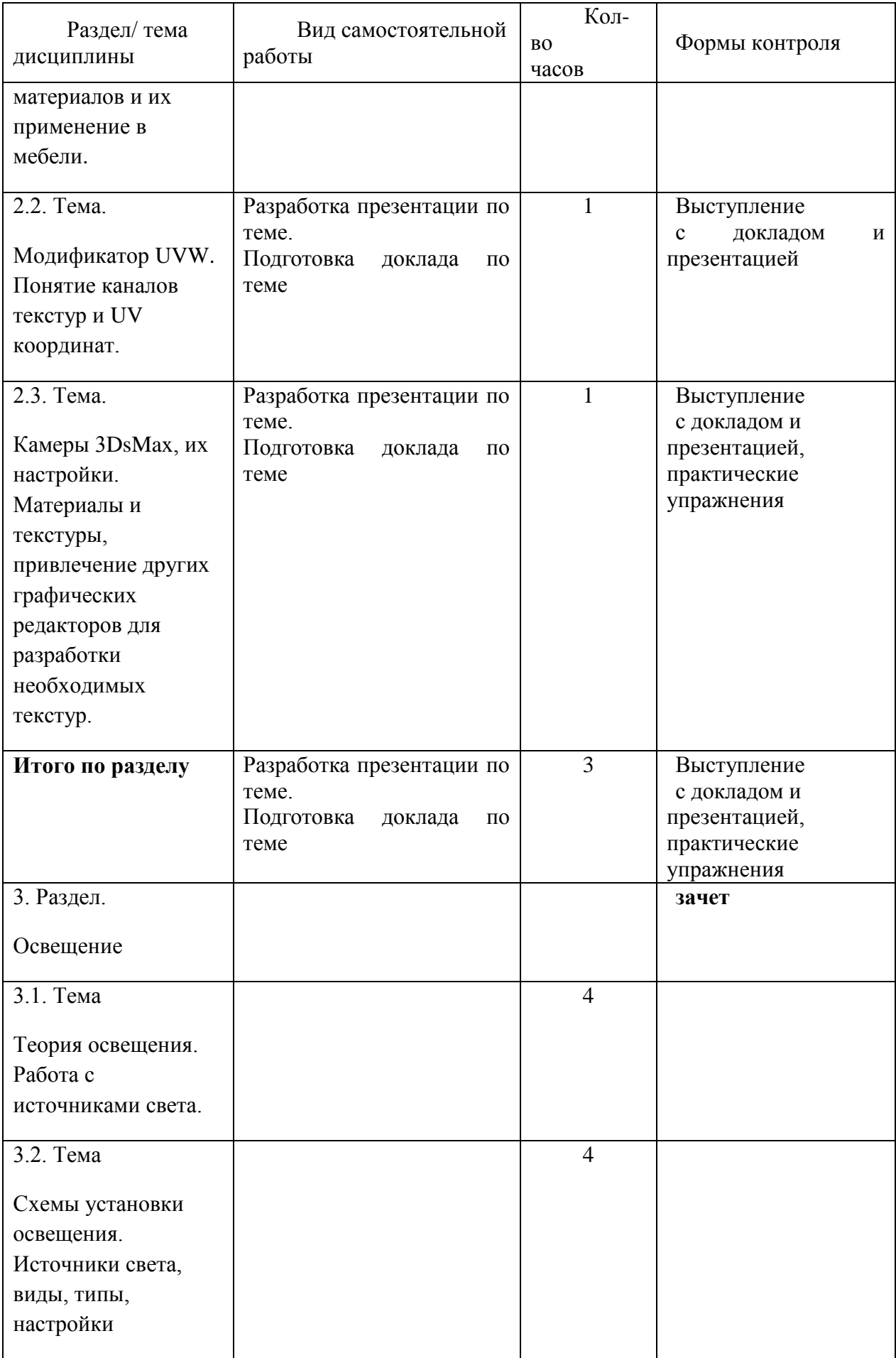

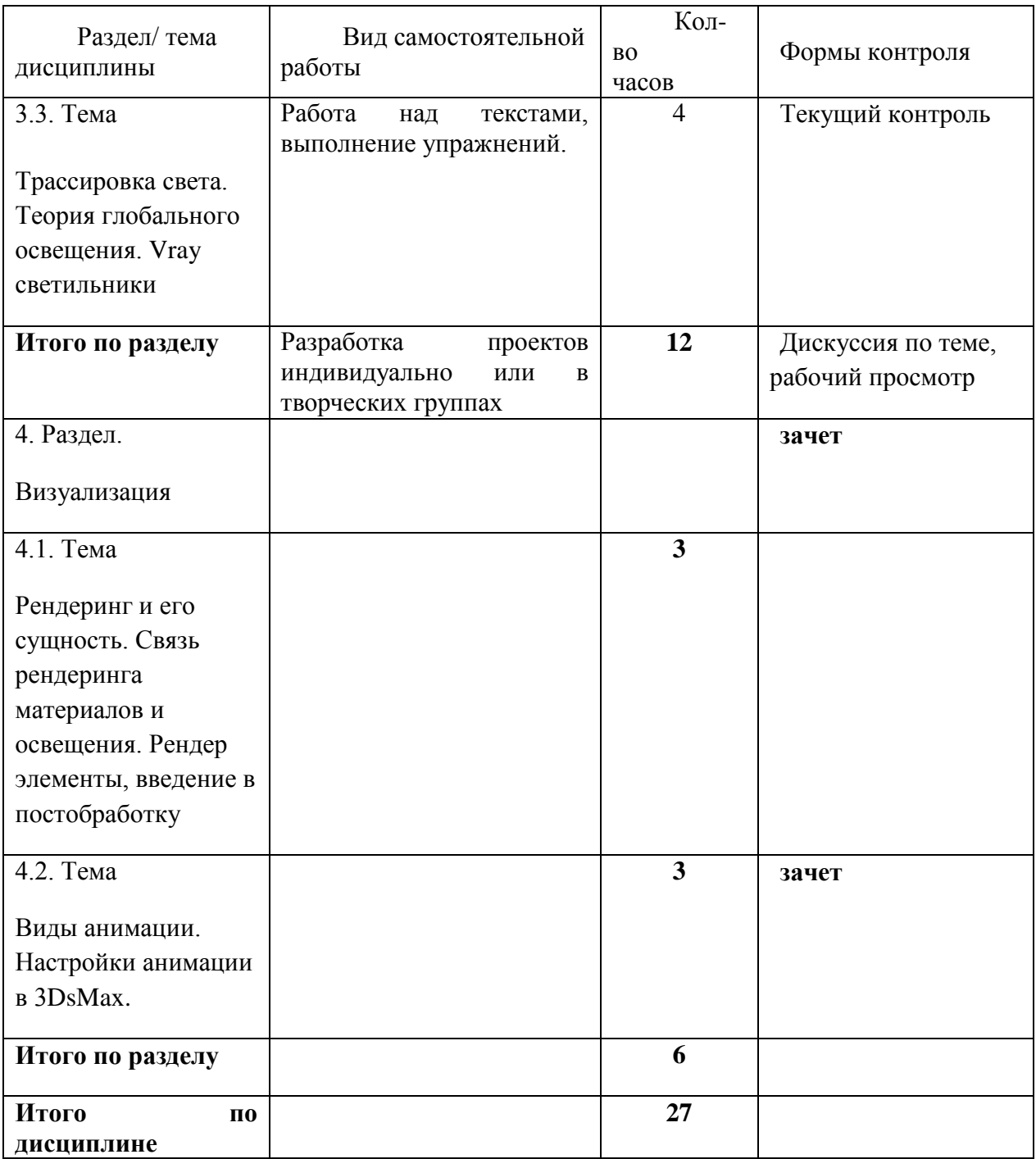

#### **Перечень вопросов для самоконтроля:**

- 1. История развития компьютерных технологий;
- 2. Использование компьютерных технологий в проектировании мебели– цели и средства;
- 3. Компьютерные технологии как вспомогательное средство предпроектного анализа мебели;
- 4. Компьютерные технологии как средство поиска проектной идеи и формирования проектной концепции мебели;
- 5. Графическое изображение и трехмерное моделирование мебеликак средство выявления пластических закономерностей и пространственной структуры;
- 6. Твердотельное и пустотельное трехмерное моделирование мебели, как две

современные системы проектирования;

- 7. Параметрическое моделирование мебелии использование результатов в качестве основы для разработки проектной концепции;<br>8. Проблема совместимости основных пакетов
- пакетов современного трехмерного проектирования мебели.
- 9. Информационные технологии автоматизированного проектирования интерьеров

### **Оценочные средства для проведения промежуточной аттестации**

**а) Планируемые результаты обучения и оценочные средства для проведения промежуточной аттестации:**

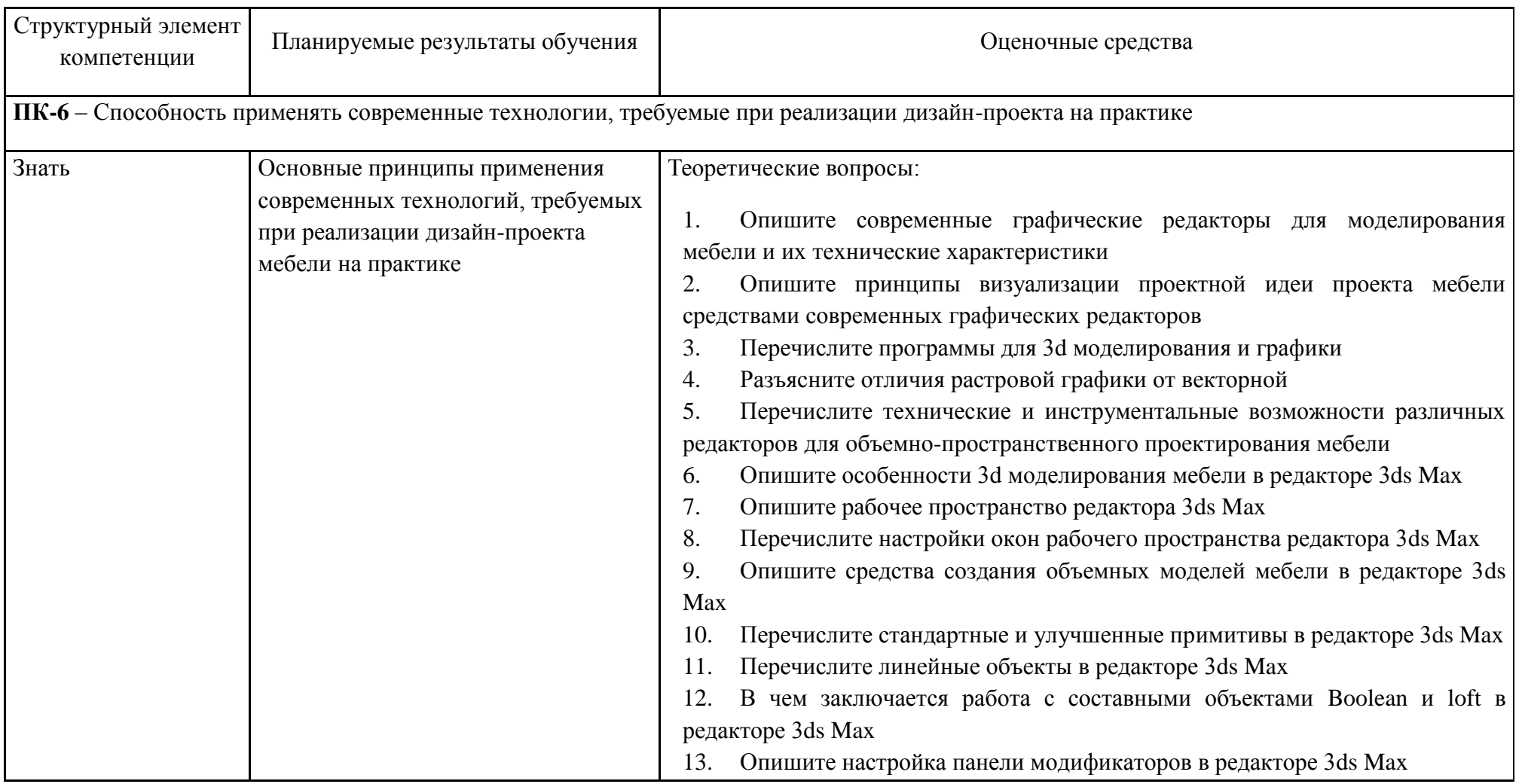

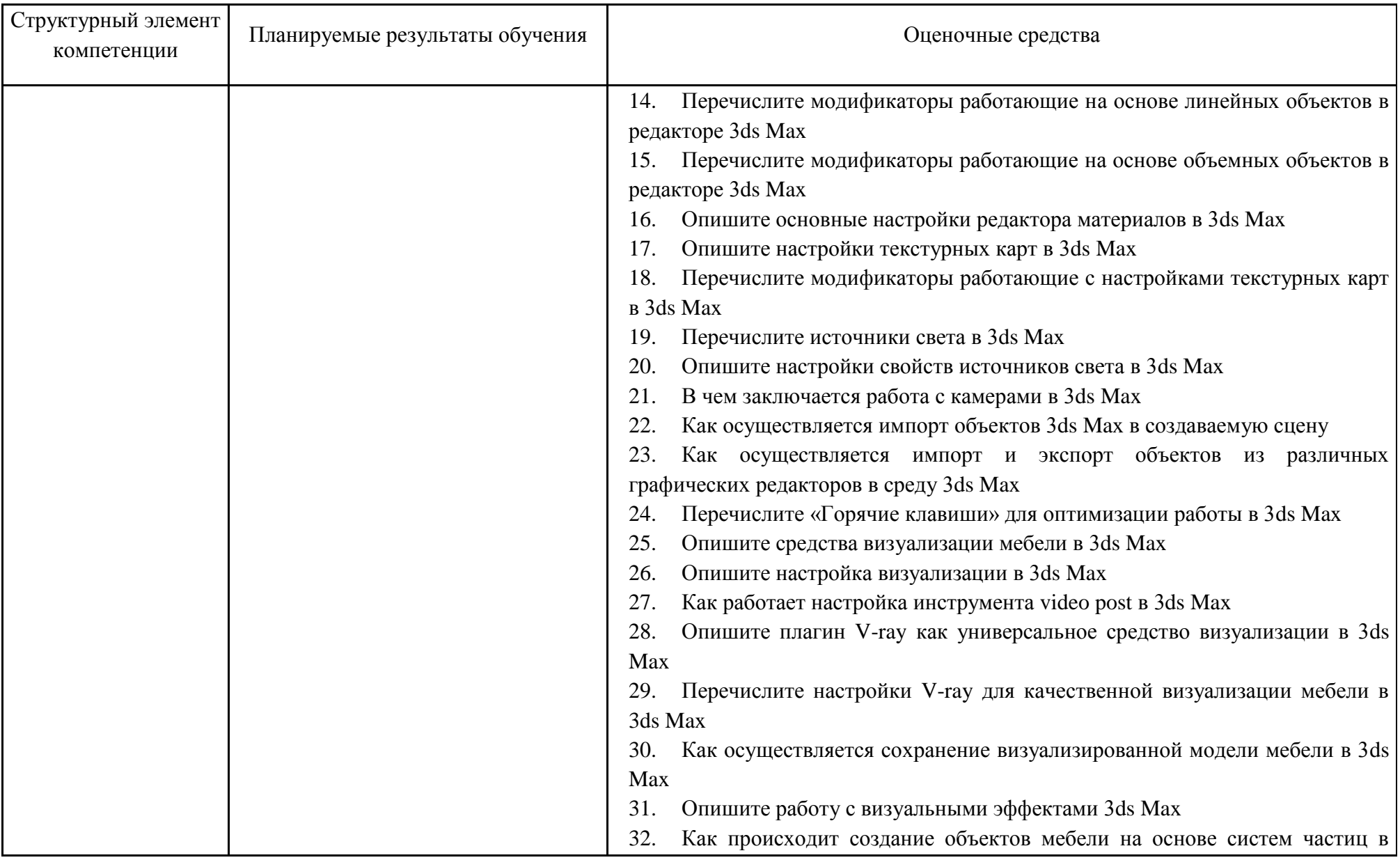

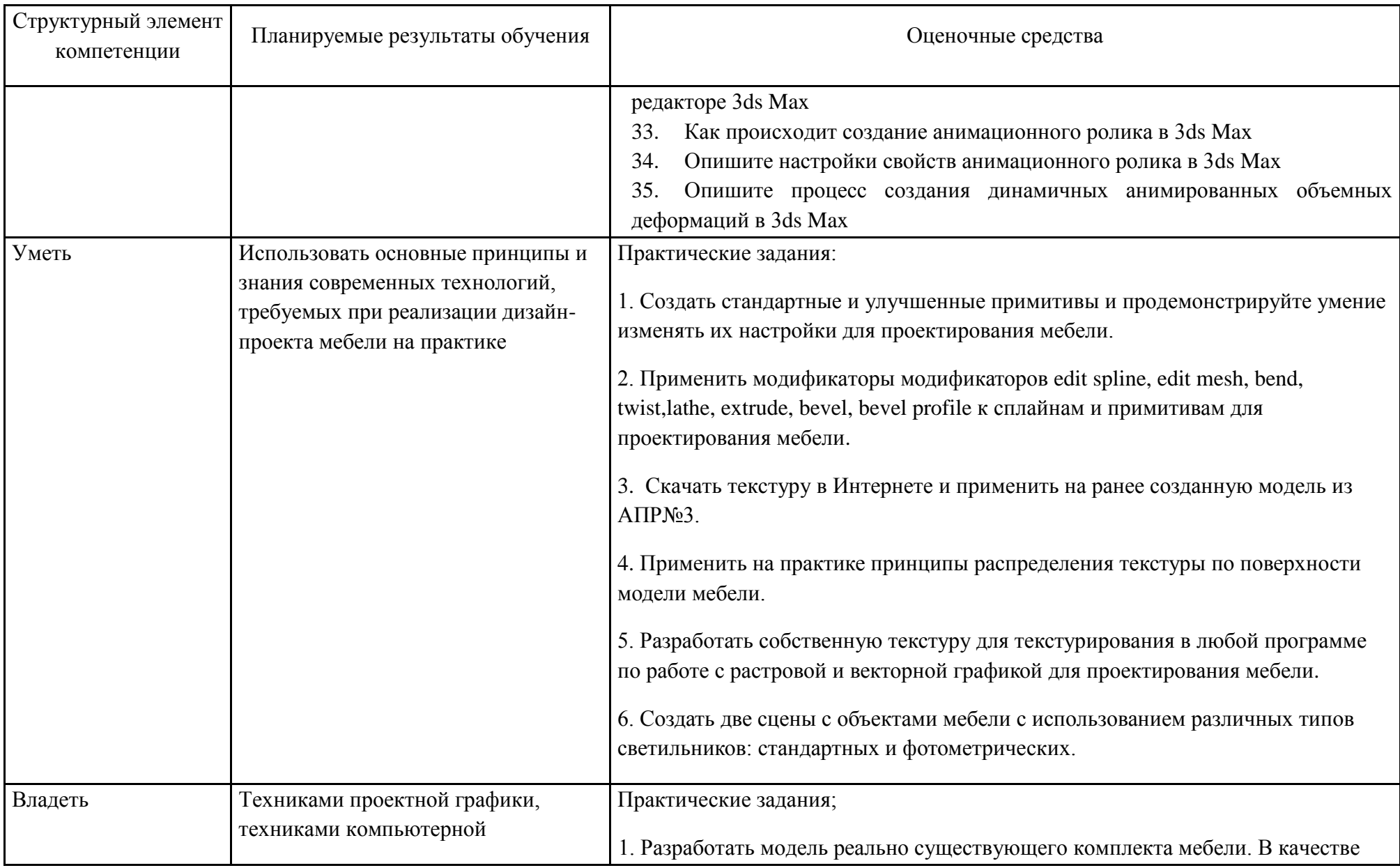

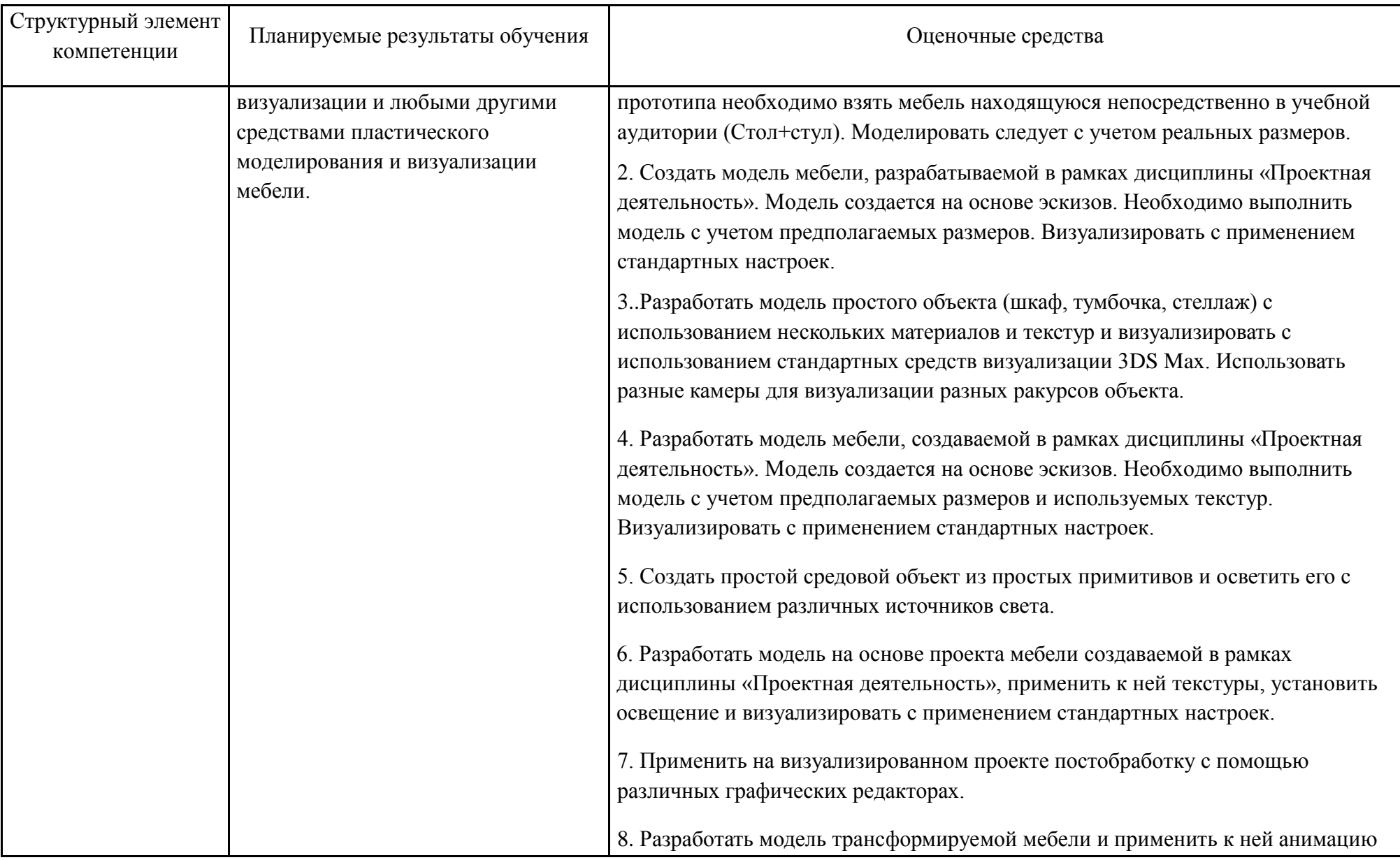

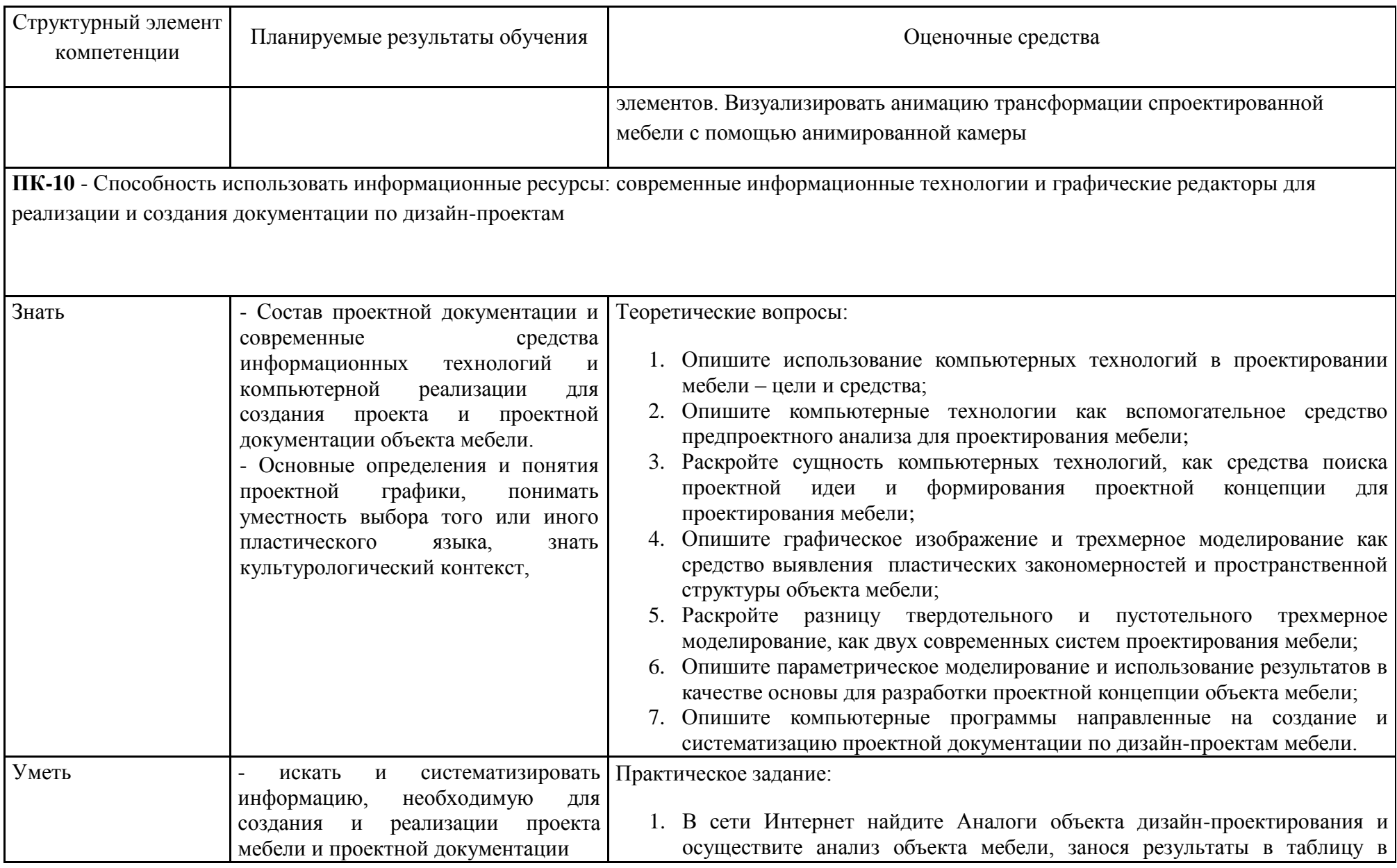

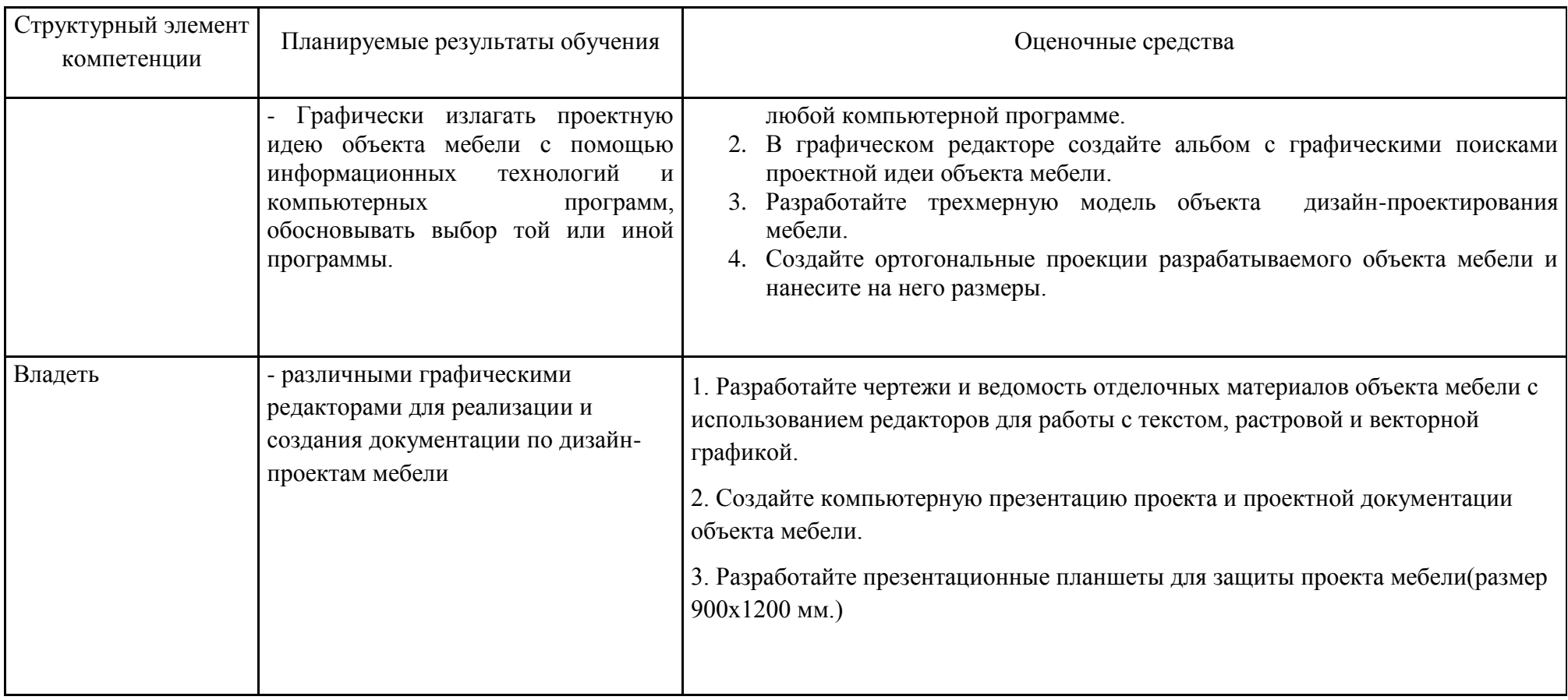

# **б) Порядок проведения промежуточной аттестации, показатели и критерии оценивания:**

### *Примерная структура и содержание пункта:*

*Промежуточная аттестация по дисциплине «Компьютерные технологии в дизайне мебели» проводится в форме экзамена и зачета по вопросам, охватывающие теоретические и практические основы дисциплины.* 

*Защита практических работ проводится в публичной форме непосредственно на практических занятиях.* 

#### *Критерии оценивания*

#### *Оценка «отлично»:*

*1. Свободное владение терминологией и инструментарием;*

*2. Умение работать с программой без вспомогательных источников;*

- *3. Умение построить сложную модель несколькими разными способами;*
- *4. Умение совмещать работу с другими графическими редакторами;*

#### *Оценка «хорошо»*

*1. Понимание основных принципов моделирования, текстурирования, освещения и визуализации;*

*2. Умение получить недостающую информацию из справочной литературы и интернетисточников;*

*3. Умение построить модель средней сложности одним или двумя способами;*

*4. Иметь представление о том, как программа взаимодействует с другими графическими редакторами.* 

#### *Оценка «удовлетворительно»*

*1. Знание основных принципов моделирования и визуализации;*

*2. Умение построить простую модель одним способом;*

#### *Оценка «неудовлетворительно»*

*Отсутствие всех основных знаний, умений или владений*

### Примерные вопросы к экзамену

- 1. Опишите современные графические редакторы и их технические характеристики
- $2<sub>1</sub>$ Опишите настройки свойств источников света в 3ds Max
- 3. Создайте стандартные и улучшенные примитивы и продемонстрируйте умение изменять их настройки.
- 4. Опишите принципы визуализации проектной идеи средствами современных графических редакторов
- 5. В чем заключается работа с камерами в 3ds Max
- 6. Примените модификаторы модификаторов edit spline, edit mesh, bend, twist,lathe, extrude, bevel, bevel profile к сплайнам и примитивам.
- 7. Перечислите программы для 3d моделирования и графики
- Как осуществляется импорт объектов 3ds Max в создаваемую сцену 8.
- 9. Скачайте текстуру в Интернете и примените на ранее созданную модель из  $A\Pi P N<sub>o</sub>$ 3
- 10. Разъясните отличия растровой графики от векторной
- 11. Как осуществляется импорт и экспорт объектов из различных графических редакторов в среду 3ds Max
- 12. Примените на практике принципы распределения текстуры по поверхности модели.
- 13. Перечислите технические и инструментальные возможности различных редакторов для объемно-пространственного проектирования
- 14. Опишите средства визуализации в 3ds Max
- 15. Разработайте собственную текстуру для текстурирования в любой программе по работе с растровой и векторной графикой.
- 16. Опишите особенности 3d моделирования в редакторе 3ds Max
- 17. Перечислите «Горячие клавиши» для оптимизации работы в 3ds Max
- 18. Создайте две сцены с использованием различных типов светильников: стандартных и фотометрических.
- 19. Опишите рабочее пространство редактора 3ds Max
- 20. Опишите настройки визуализации в 3ds Max
- 21. В сети Интернет найдите аналоги объекта дизайн-проектирования и осуществите анализ, занося результаты в таблицу в любой компьютерной программе.
- 22. Перечислите настройки окон рабочего пространства редактора 3ds Max
- 23. Опишите плагин V-ray как универсальное средство визуализации в 3ds Max
- 24. В графическом редакторе создайте альбом с графическими поисками проектной илеи.
- 25. Опишите средства создания объемных моделей в редакторе 3ds Max
- 26. Перечислите настройки V-ray для качественной визуализации в 3ds Max
- 27. Разработайте трехмерную модель объекта дизайн-проектирования.
- 28. Создайте ортогональные проекции разрабатываемого объекта и нанесите на него размеры.
- 29. Перечислите стандартные и улучшенные примитивы в редакторе 3ds Max
- 30. перечислите линейные объекты в редакторе 3ds Max
- 31. Как осуществляется сохранение визуализированной модели в 3ds Max
- 32. Создайте простой трехмерный объект на основе стандартного примитива и с использованием модификатора Edit Mesh
- 33. В чем заключается работа с составными объектами Boolean и loft в редакторе 3ds Max
- 34. Опишите работу с визуальными эффектами 3ds Max
- 35. Создайте простой трехмерный объект на основе линейных объектов с настройками профиля линии
- 36. Опишите настройка панели модификаторов в редакторе 3ds Max
- 37. Как происходит создание объектов на основе систем частиц в редакторе 3ds Max
- 38. Создайте простой трехмерный объект на основе стандартного примитива и с использованием модификатора Edit Poly
- 39. Перечислите модификаторы работающие на основе объемных объектов в редакторе 3ds Max
- 40. Как происходит создание анимационного ролика в 3ds Max
- 41. Создайте стандартный материал с текстурой и настройками Bump, Opacity и Self Illumination/
- 42. Опишите настройки текстурных карт в 3ds Max
- 43. Опишите настройки свойств анимационного ролика в 3ds Max
- 44. Продемонстрируйте знание настроек теней и проекции у стандартных светильников.

#### **Оценочные средства для проведения промежуточной аттестации**

#### *Перечень вопросов для подготовки к экзамену:*

36. Современные графические редакторы и их технические характеристики

37. Визуализация проектной идеи мебели средствами современных графических редакторов

- 38. Программы для 3d моделирования и графики
- 39. Отличия растровой графики от векторной
- 40. Технические и инструментальные возможности различных редакторов для объемнопространственного проектирования мебели
- 41. Особенности 3d моделирования мебели в редакторе 3ds Max
- 42. Рабочее пространство редактора 3ds Max
- 43. Настройки окон рабочего пространства редактора 3ds Max
- 44. Средства создания объемных моделей в редакторе 3ds Max
- 45. Стандартные и улучшенные примитивы в редакторе 3ds Max
- 46. Линейные объекты в редакторе 3ds Max
- 47. Работа с составными объектами Boolean и loft в редакторе 3ds Max
- 48. Настройка панели модификаторов в редакторе 3ds Max
- 49. Модификаторы работающие на основе линейных объектов в редакторе 3ds Max
- 50. Модификаторы работающие на основе объемных объектов в редакторе 3ds Max
- 51. Основные настройки редактора материалов в 3ds Max
- 52. Настройки текстурных карт в 3ds Max
- 53. Модификаторы работающие с настройками текстурных карт в 3ds Max
- 54. Источники света в 3ds Max
- 55. Настройки свойств источников света в 3ds Max
- 56. Работа с камерами в 3ds Max
- 57. Импорт объектов 3ds Max в создаваемую сцену мебели
- 58. Импорт и экспорт объектов из различных графических редакторов в среду 3ds Max
- 59. «Горячие клавиши» для оптимизации работы в 3ds Max
- 60. Средства визуализации в 3ds Max
- 61. Настройка визуализации в 3ds Max
- 62. Настройка инструмента video post в 3ds Max
- 63. Плагин V-ray как универсальное средство визуализации в 3ds Max
- 64. Настройки V-ray для качественной визуализации в 3ds Max
- 65. Сохранение визуализированной модели в 3ds Max
- 66. Работа с визуальными эффектами 3ds Max
- 67. Создание объектов на основе систем частиц в редакторе 3ds Max
- 68. Создание анимационного ролика в 3ds Max
- 69. Настройки свойств анимационного ролика в 3ds Max
- 70. Создание динамичных анимированных объемных деформаций в 3ds Max

Критерии оценки (в соответствии с формируемыми компетенциями и планируемыми результатами обучения):

– на оценку **«отлично»** – студент должен показать высокий уровень знаний не только на уровне воспроизведения и объяснения информации, но и интеллектуальные навыки решения проблем и задач, нахождения уникальных ответов к проблемам, оценки и вынесения критических суждений;

– на оценку **«хорошо»** – студент должен показать знания не только на уровне воспроизведения и объяснения информации, но и интеллектуальные навыки решения проблем и задач, нахождения уникальных ответов к проблемам;

– на оценку **«удовлетворительно»** – студент должен показать знания на уровне воспроизведения и объяснения информации, интеллектуальные навыки решения простых задач;

– на оценку **«неудовлетворительно»** – студент не может показать знания на уровне воспроизведения и объяснения информации, не может показать интеллектуальные навыки решения простых задач.